# SQL: Triggers, Views, Indexes

CS348 Spring 2023 Instructor: Sujaya Maiyya Sections: **002 and 004 only**

# Announcements (Thu, May 25th)

• Milestone o - Project groups to be formed by tonight!

- Form a team on Learn
- Report.pdf and link to GitHub repo
- Not graded, but very important!
- Assignment #1 due by next Tue May 30th, 11:59pm
	- Submit via Crowdmark

# (Basic SQL) WITH clause

• The WITH clause provides a way of defining a temporary relation whose definition is available only to the query in which the with clause occurs

WITH max pop(popVal) AS (SELECT max(pop) FROM user) SELECT uid, name FROM user, max\_pop WHERE user.pop =  $max$  pop.popVal

WITH max pop AS (SELECT max(pop) AS popVal FROM user) SELECT uid, name FROM user, max pop WHERE user.pop = max\_pop.popVal

- Supported by many but not all DBMSs
- Can be written using subqueries

# SQL

- Basic SQL (queries, modifications, and constraints)
- Intermediate SQL
	- Triggers
	- Views
	- Indexes
- Advanced SQL
	- Programming
	- Recursive queries

Lectures 5-6

### Still remember "referential integrity"?

Example: *Member*.*uid* references *User*.*uid*

- Delete or update a *User* row whose *uid* is referenced by some *Member* row
	- Multiple Options (in SQL)

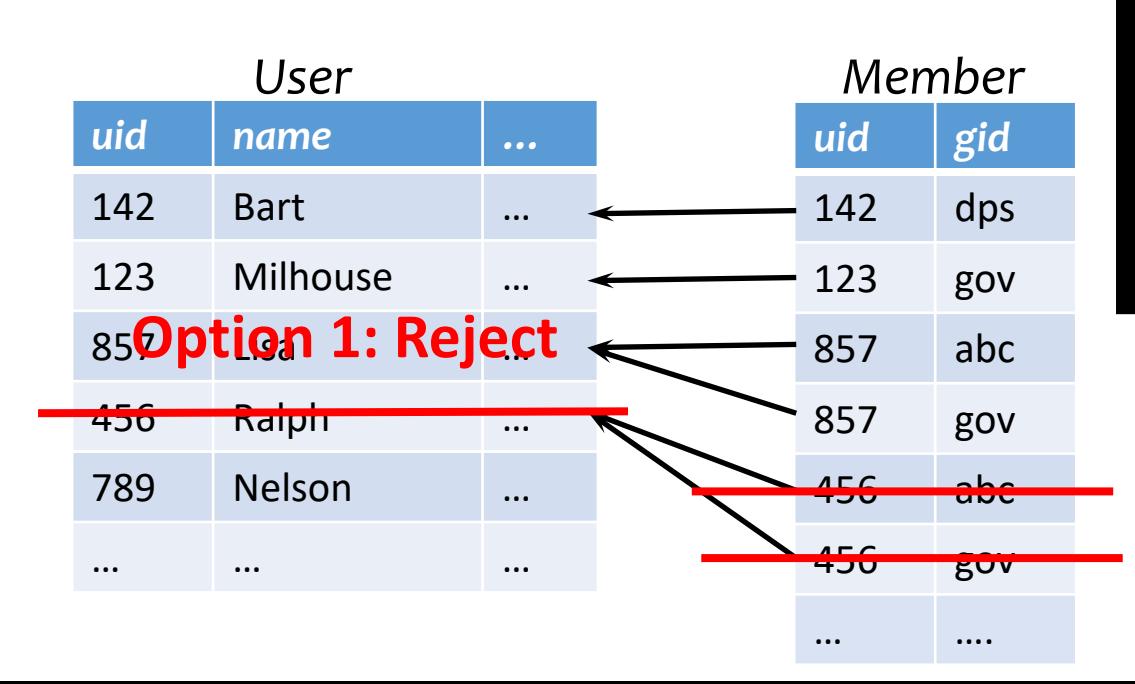

CREATE TABLE Member (uid INT NOT NULL REFERENCES User(uid) ON DELETE CASCADE, …..);

**Option 2: Cascade** (ripple changes to all referring rows)

## Can we generalize it?

### Referential constraints **Data Monitoring**

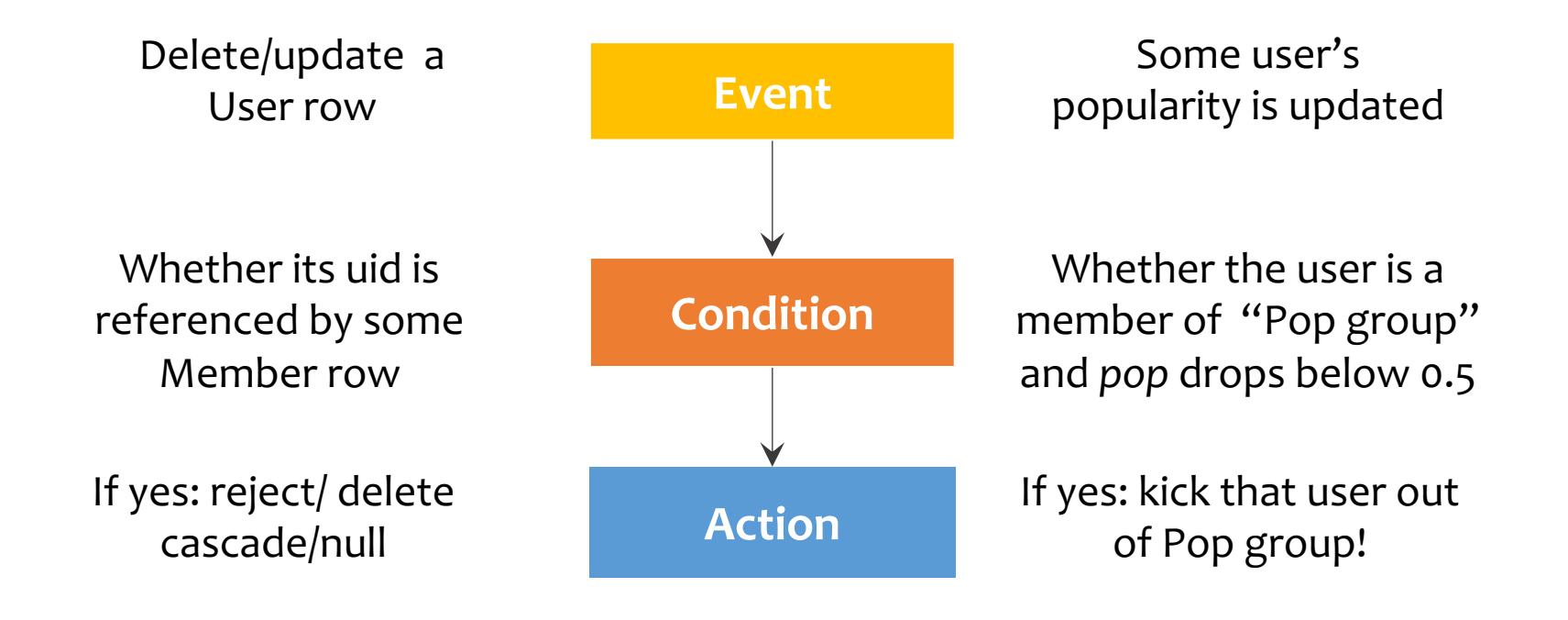

# Triggers

- A trigger is an event-condition-action (ECA) rule
	- When event occurs, test condition; if condition is satisfied, execute action

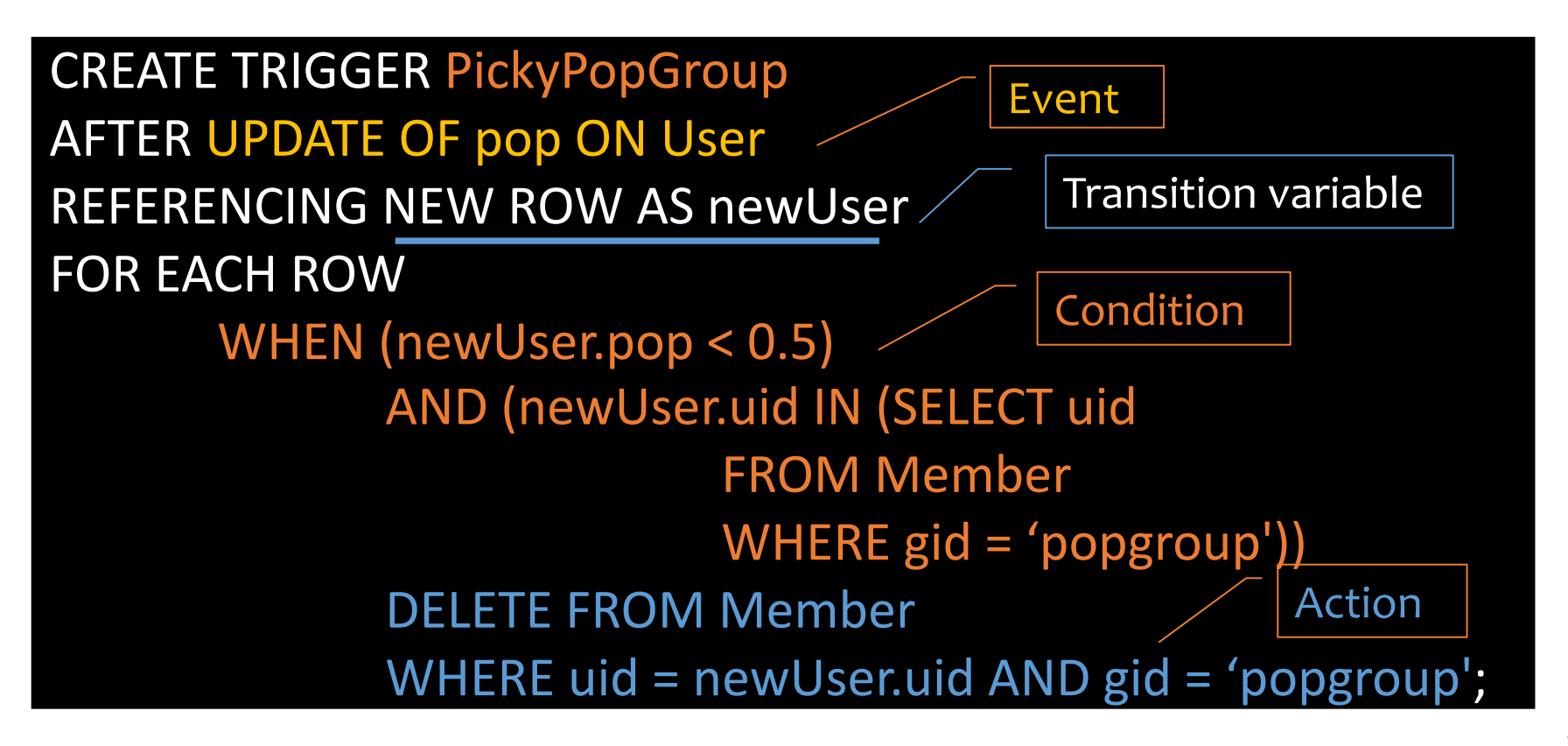

# Trigger option 1 – possible events

- Possible events include:
	- INSERT ON *table;* DELETE ON *table;* UPDATE [OF *column*] ON *table*

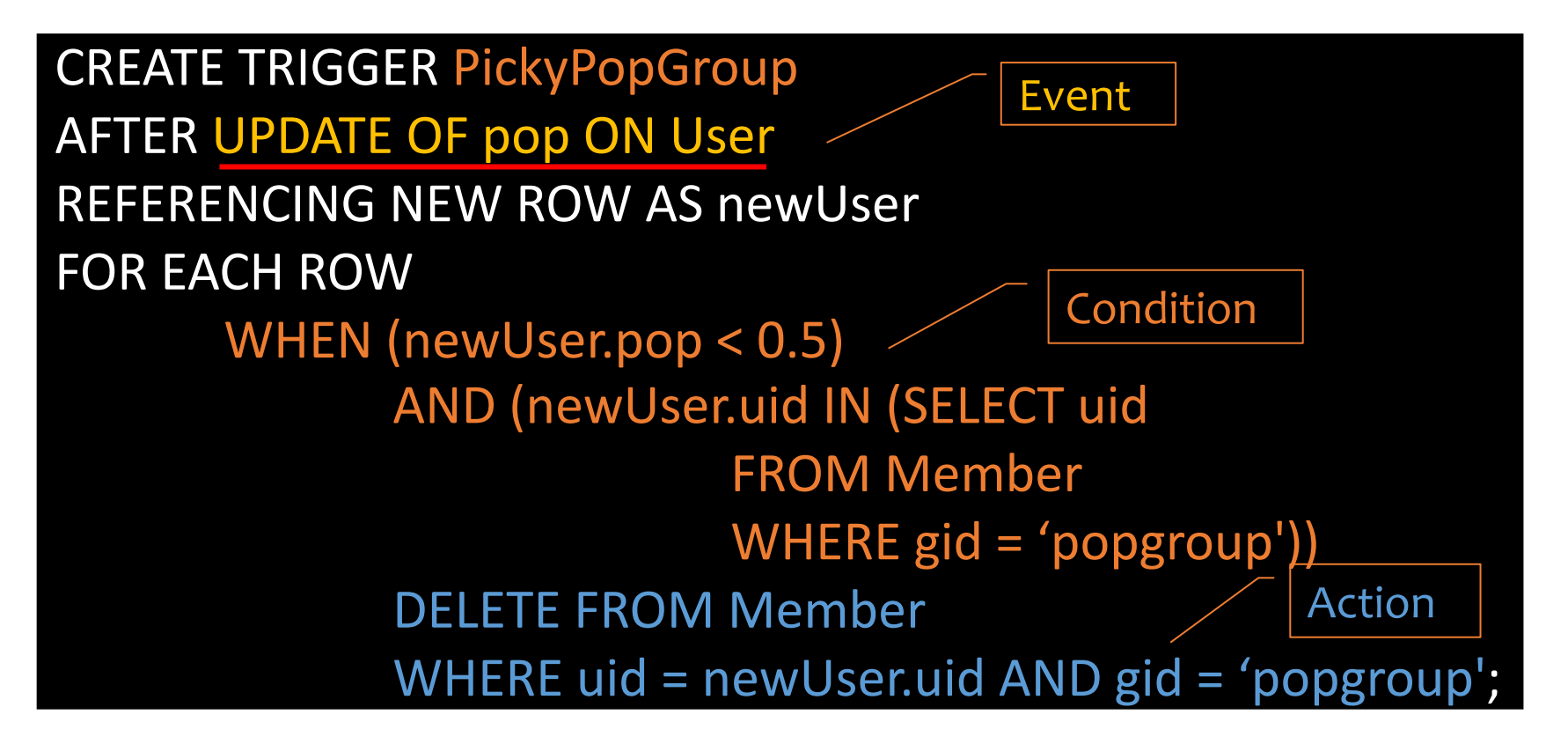

# Trigger option 2 – timing

- Timing—action can be executed:
	- AFTER or BEFORE the triggering event
	- INSTEAD OF the triggering event on views (more later)

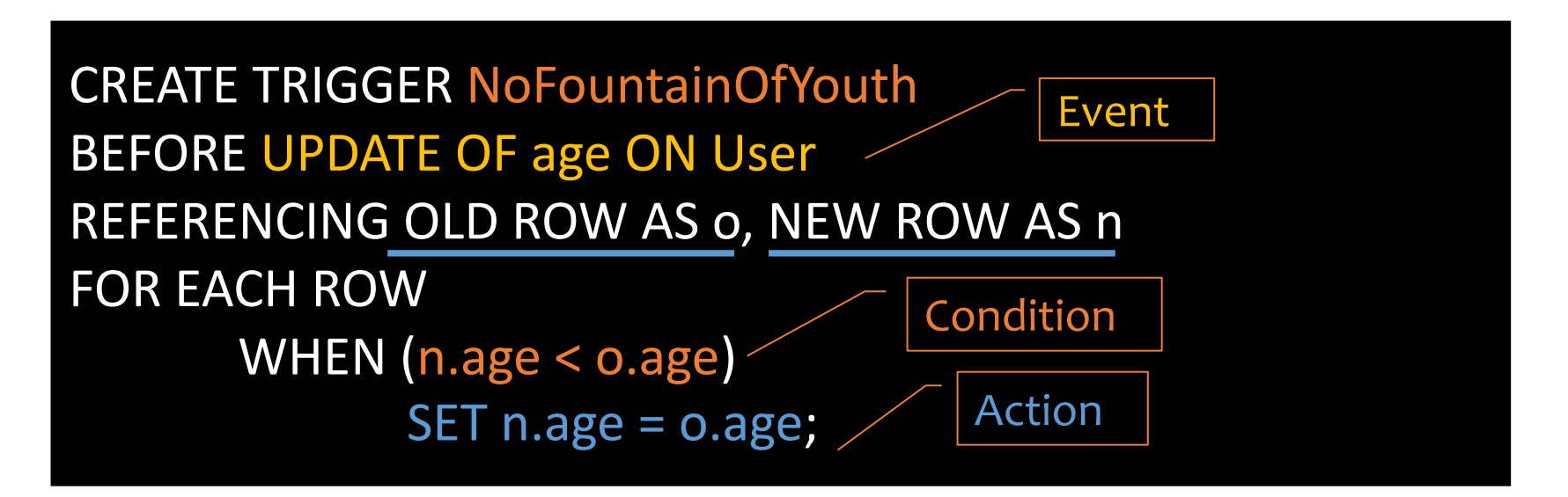

# Trigger option 3 – granularity

- Granularity—trigger can be activated:
	- FOR EACH ROW modified

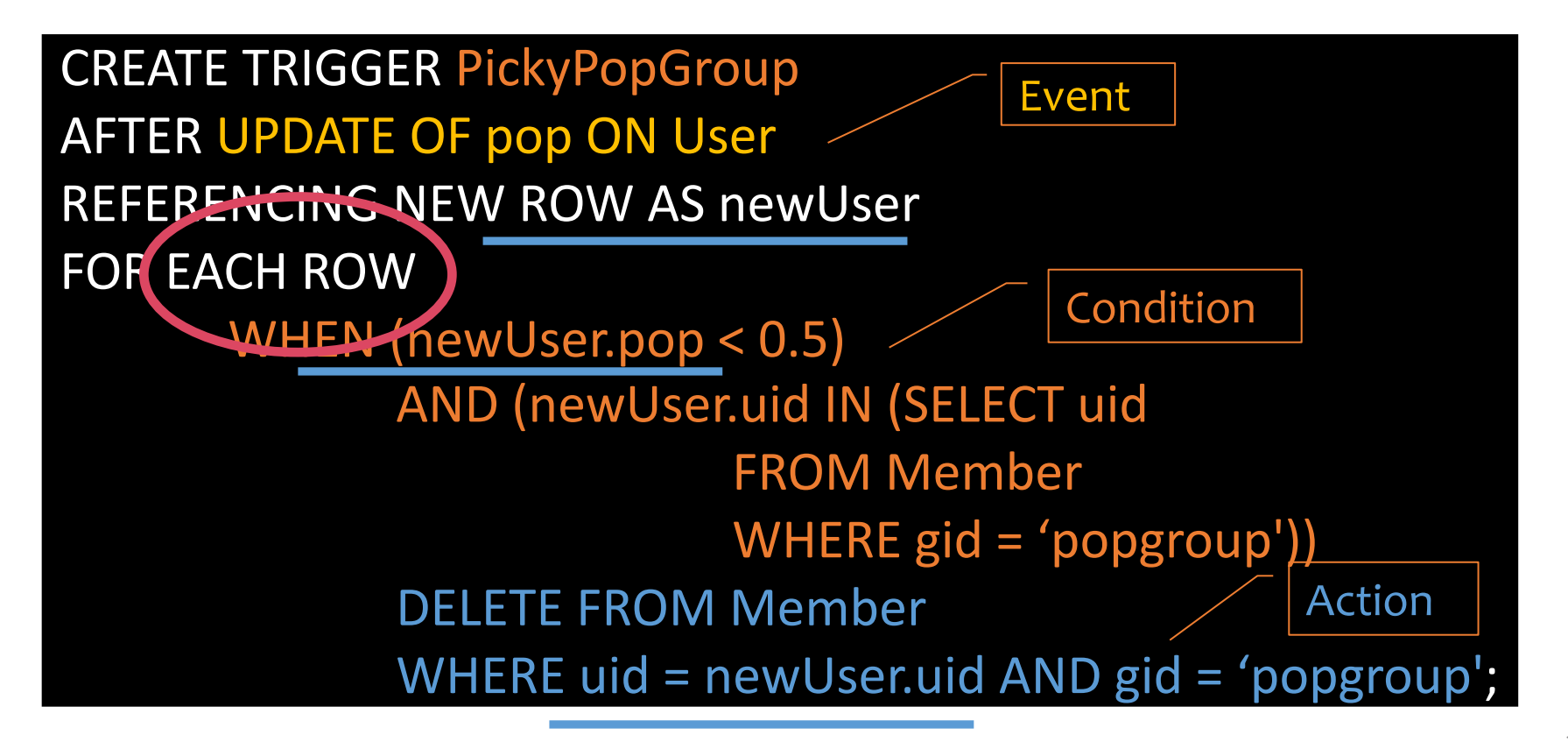

# Trigger option 3 – granularity

- Granularity—trigger can be activated:
	- FOR EACH ROW modified
	- FOR EACH STATEMENT that performs modification

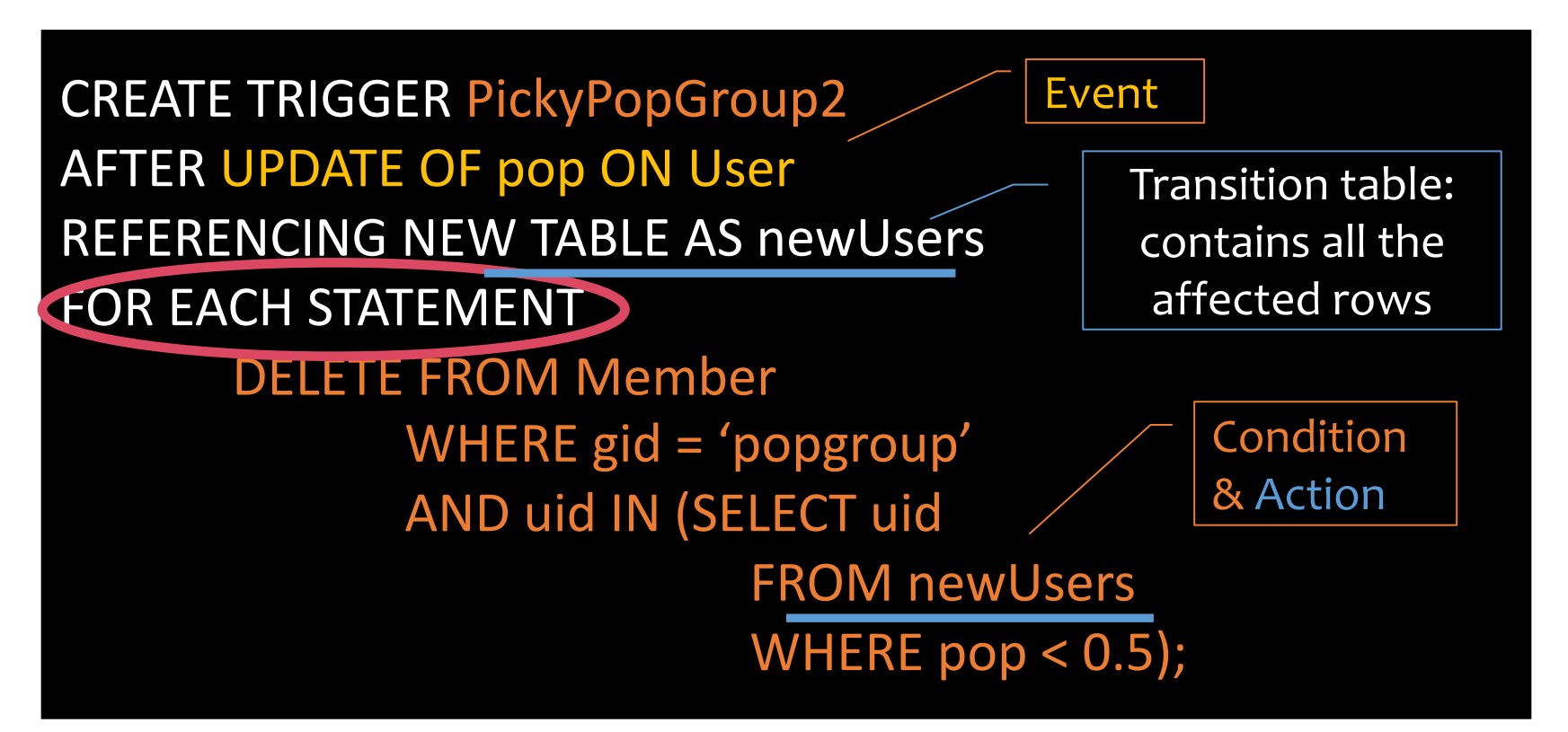

# Trigger option 3 – granularity

- Granularity—trigger can be activated:
	- FOR EACH ROW modified
	- FOR EACH STATEMENT that performs modification

CREATE TRIGGER PickyPopGroup2 AFTER UPDATE OF pop ON User REFERENCING NEW TABLE AS newUsers FOR EACH STATEMENT DELETE FROM Member WHERE gid = 'popgroup' AND uid IN (SELECT uid

Transition table: contains all the affected rows

Can only be used with **AFTER** triggers

FROM newUsers WHERE  $pop < 0.5$ );

### Transition variables/tables

- OLD ROW: the modified row before the triggering event
- NEW ROW: the modified row after the triggering event
- OLD TABLE: a read-only table containing all old rows modified by the triggering event
- NEW TABLE: a table containing all modified rows after the triggering event

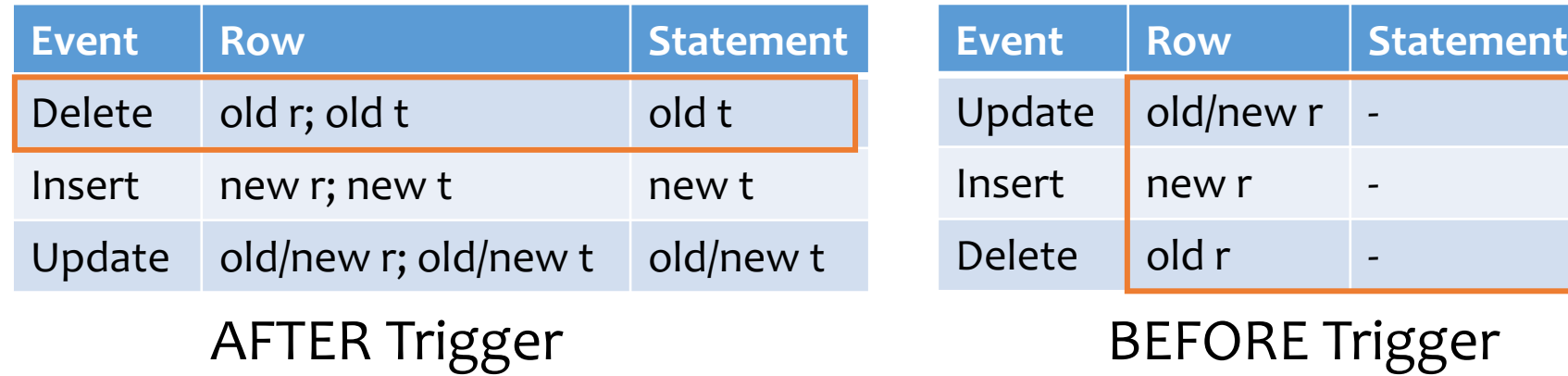

## Statement- vs. row-level triggers

- Simple row-level triggers are easier to implement
	- Statement-level triggers: require significant amount of state to be maintained in OLD TABLE and NEW TABLE
- However, in some cases a row-level trigger may be less efficient
	- E.g., 4B rows and a trigger may affect 15% of the rows. Recording an action for 4 Billion rows, one at a time, is not feasible due to resource constraints.
- Certain triggers are only possible at statement level
	- E.g., ??

### Certain triggers are only possible at statement level

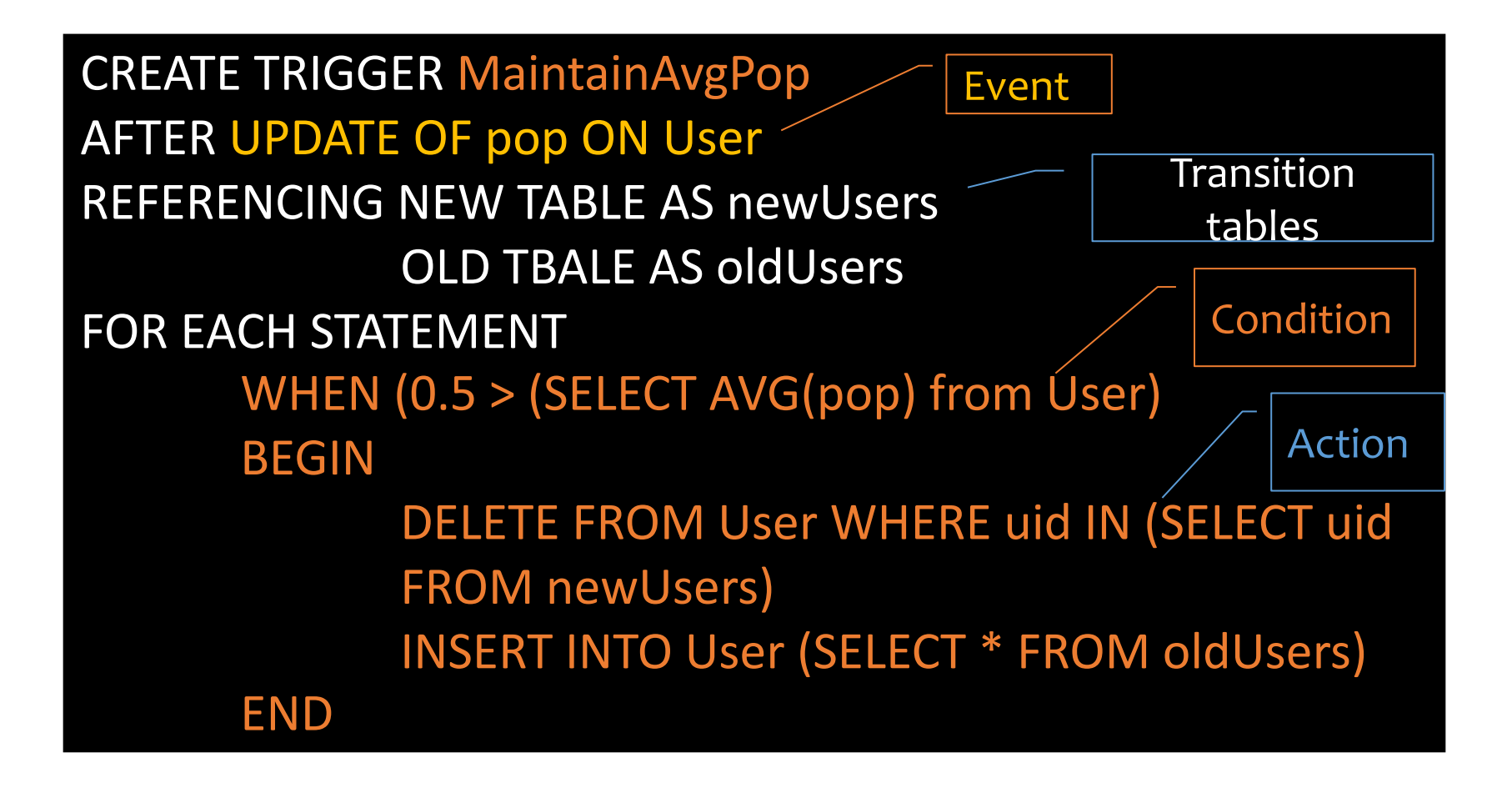

## System issues

- Recursive firing of triggers
	- Action of one trigger causes another trigger to fire
	- Can get into an infinite loop
- Interaction with constraints (tricky to get right!)
	- When to check if a triggering event violates constraints?
		- After a BEFORE trigger
		- Before an AFTER trigger
		- (based on db2, other DBMS may differ)
- Best to avoid when alternatives exist

## SQL features covered so far

- Basic SQL
- Intermediate SQL
	- Triggers
	- Views

### Views

- A view is like a "virtual" table
	- Defined by a query, which describes how to compute the view contents on the fly
	- Stored as a query by DBMS instead of query contents
	- Can be used in queries just like a regular table

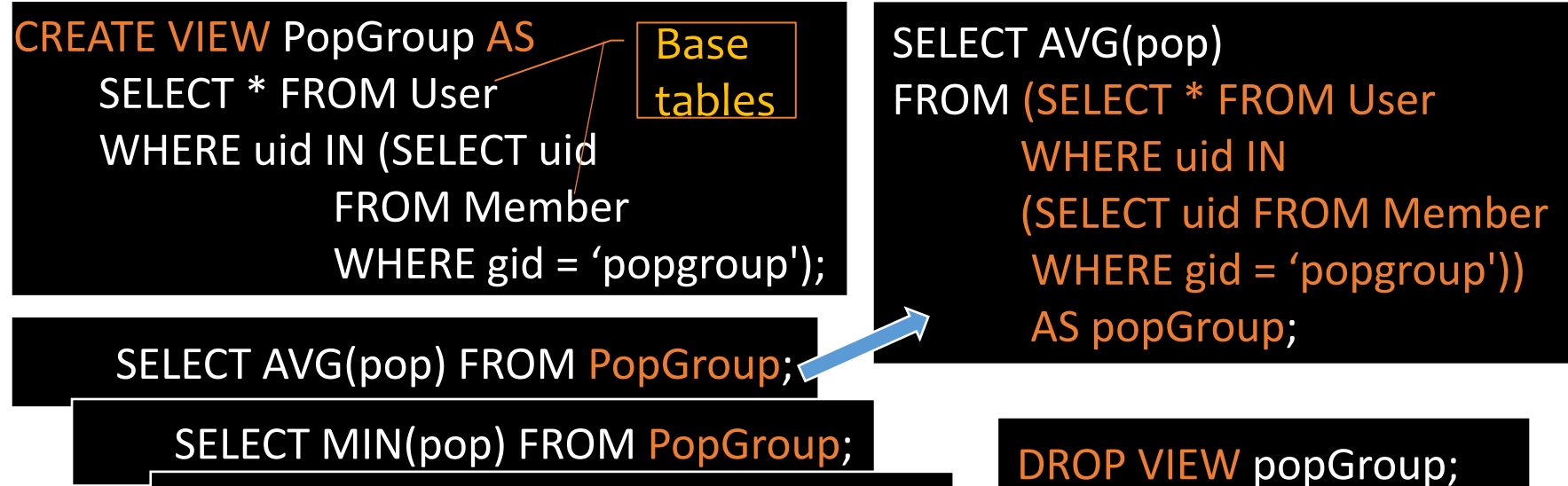

SELECT … FROM PopGroup;

## Why use views?

- To hide complexity from users
- To hide data from users
- Logical data independence
- To provide a uniform interface

# Modifying views

- Does it even make sense, since views are virtual?
- It does make sense if we want users to really see views as tables
- Goal: modify the base tables such that the modification would appear to have been accomplished on the view

### A simple case

CREATE VIEW UserPop AS SELECT uid, pop FROM User;

DELETE FROM UserPop WHERE uid = 123;

translates to:

DELETE FROM User WHERE uid = 123;

### An impossible case

CREATE VIEW PopularUser AS SELECT uid, pop FROM User WHERE pop  $> = 0.8$ ;

INSERT INTO PopularUser VALUES(987, 0.3);

• No matter what we do on *User*, the inserted row will not be in *PopularUser*

### A case with too many possibilities

CREATE VIEW AveragePop(pop) AS SELECT AVG(pop) FROM User;

UPDATE AveragePop SET pop = 0.5;

Renamed

column

- Set everybody's *pop* to 0.5?
- Adjust everybody's *pop* by the same amount?
- Just lower one user's *pop*?

# SQL92 updateable views

- More or less just single-table selection queries
	- No join
	- No aggregation or group by
	- No subqueries
	- Attributes not listed in SELECT must be nullable
- Arguably somewhat restrictive
- Still might get it wrong in some cases
	- See the slide titled "An impossible case"
	- Adding WITH CHECK OPTION to the end of the view definition will make DBMS reject such modifications

# INSTEAD OF triggers for views

CREATE VIEW AveragePop(pop) AS SELECT AVG(pop) FROM User;

> CREATE TRIGGER AdjustAveragePop INSTEAD OF UPDATE ON AveragePop REFERENCING OLD ROW AS o, NEW ROW AS n FOR EACH ROW UPDATE User SET  $pop = pop + (n.pop-o.pop);$

• What does this trigger do?

UPDATE AveragePop SET pop = 0.5;

# INSTEAD OF triggers for views

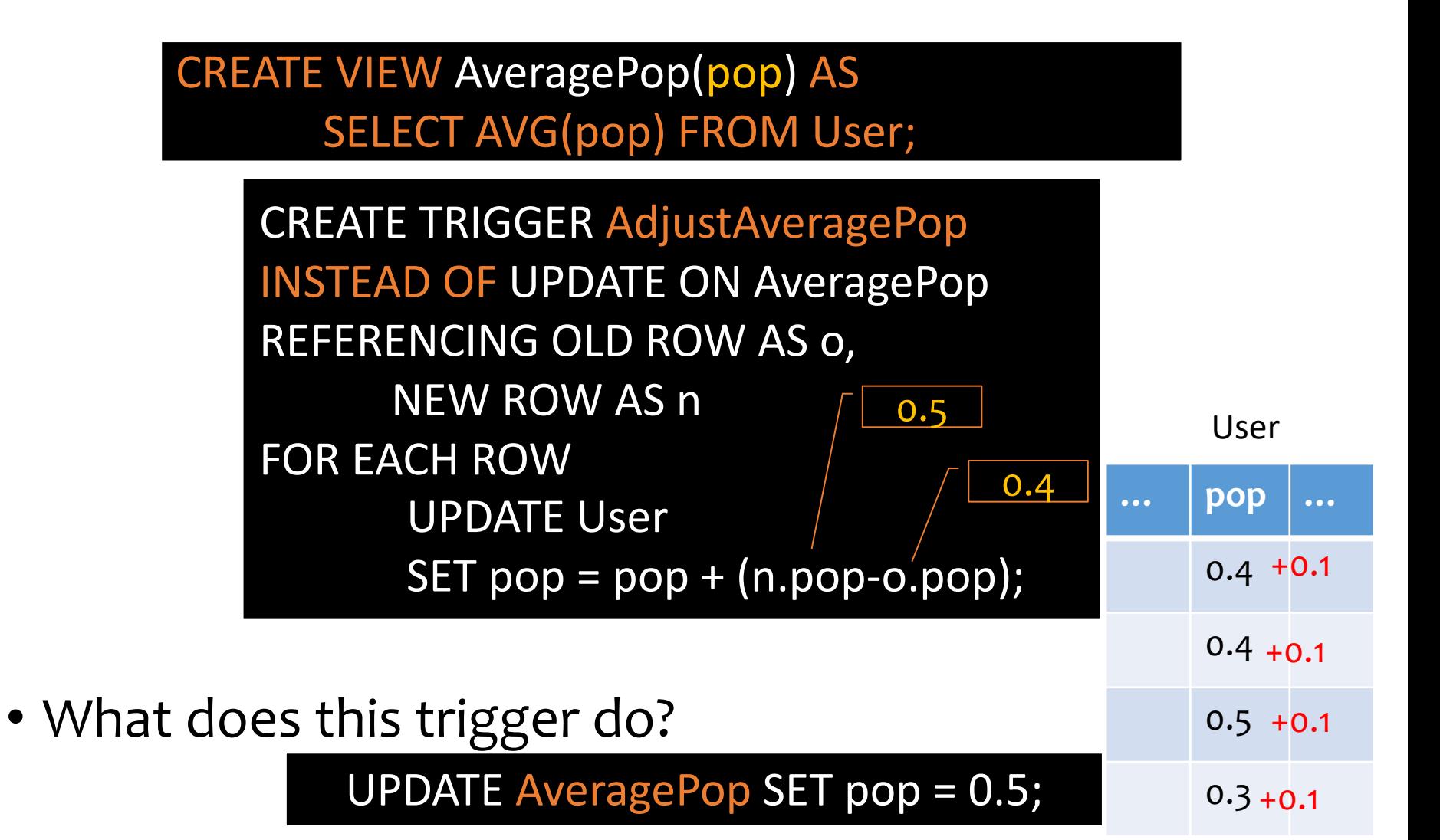

### Materialized views

- Some systems allow view relations to be stored in db
	- If the actual relations used in the view definition change, the view is kept up-to-date
- Such views are called materialized views
- Used to enhance performance: avoid recomputing view each time
- View maintenance: updating the materialized view upon base table changes
	- Immediately or lazily, up to the DBMS

## SQL features covered so far

- Basic SQL
- Intermediate SQL
	- Triggers
	- Views
	- Indexes

### Motivating examples of using indexes

### SELECT \* FROM User WHERE name = 'Bart';

- Can we go "directly" to rows with *name*='Bart' instead of scanning the entire table?
	- à index on *User.name*

SELECT \* FROM User, Member WHERE User.uid = Member.uid AND Member.gid = 'popgroup';

• Can we find relevant *Member* rows "directly"?

à index on *Member*.*gid*

• For each relevant *Member* row, can we "directly" look up *User* rows with matching *uid*

à index on *User*.*uid*

### Indexes

- An index is an auxiliary persistent data structure that helps with efficient searches
	- Search tree (e.g., B<sup>+</sup>-tree), lookup table (e.g., hash table), etc. FMore on indexes later in this course!
- CREATE [UNIQUE] INDEX *indexname* ON  $tablename(column name_1, ..., column name_n);$ 
	- With UNIQUE, the DBMS will also enforce that  ${columnname_1, ..., columnname_n}$  is a key of tablename
- DROP INDEX indexname;
- Typically, the DBMS will automatically create indexes for PRIMARY KEY and UNIQUE constraint declarations

### Indexes

- An index on R. A can speed up accesses of the form
	- $R.A = value$
	- $R.A > value$  (sometimes; depending on the index type)
- An index on  $(R.A_1, ..., R.A_n)$  can speed up
	- $R.A_1 = value_1 \wedge \cdots \wedge R.A_n = value_n$
	- $(R, A_1, ..., R, A_n) > (value_1, ..., value_n)$  (again depends)

### Questions (lecture 12):

FOrdering of index columns is important—is an index on  $(R, A, R, B)$  equivalent to one on  $(R, B, R, A)$ ?  $\mathcal{F}$  How about an index on R. A plus another on R. B?  $F$  More indexes = better performance?

## SQL features covered so far

Basic & Intermediate SQL

- Query
- Modification
- Constraints
- Triggers
- Views
- Indexes

FNext: Programming & recursion